**Myスケジュール について(ご案内)**

**JRC2012ではMyスケジュールシステムを導入します。 WEBサイトにて学会スケジュールを参照し、興味あるセッションを登録して自分 だけのオリジナル日程表を作成するシステムです。 Myスケジュールは、携帯電話からも参照できます。**

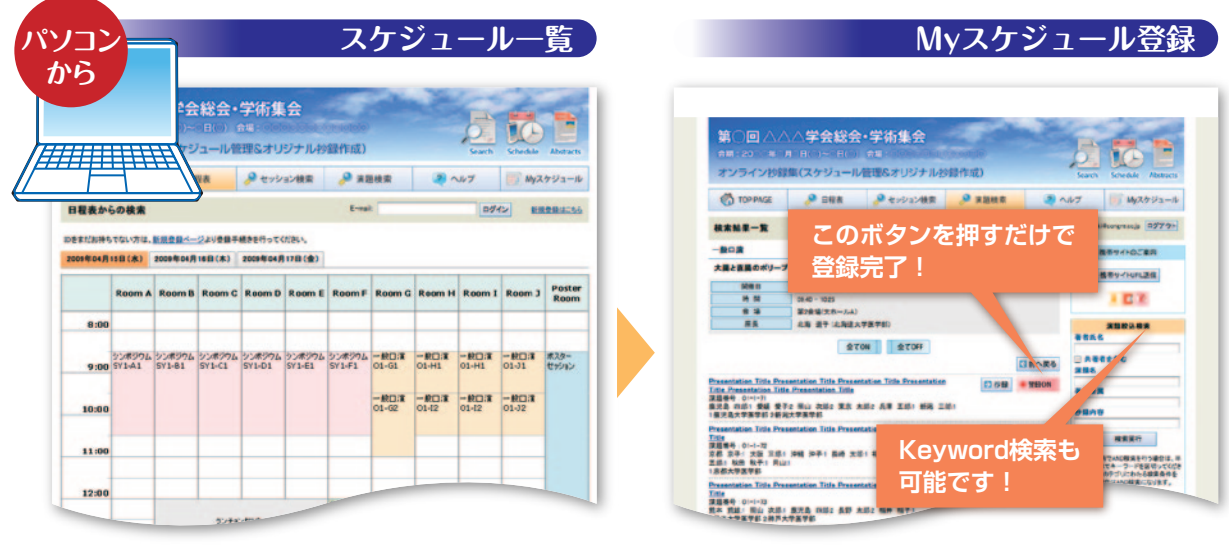

パソコンからセミナーの一覧を確認する。

覚えておきたい演題を登録する。

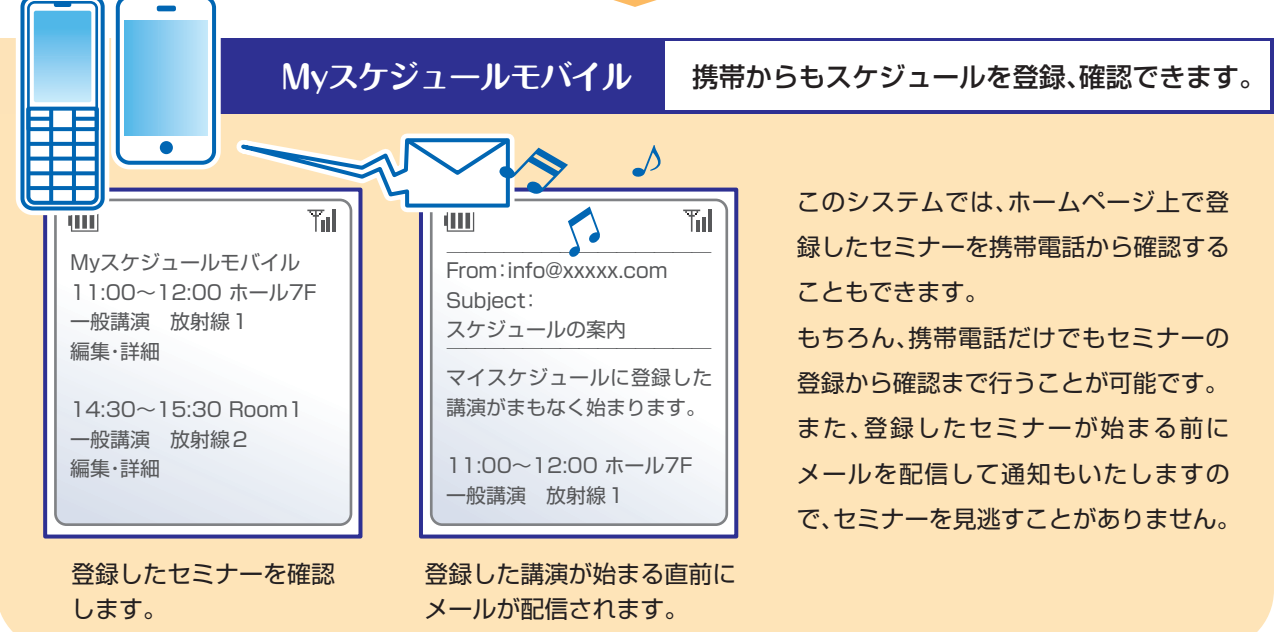

## Myスケジュールのご利用開始は、**2012年3月下旬**を予定しております。